## Immun

Das Immunsystem ist ein Partner fürs Leben. Es begleitet, schützt, geht mit uns durch dick und dünn. Zur effektiven Schutzfunktion stehen der körpereigenen Abwehr verschiedene Vitamine und Spurenelemente tatkräftig zur Seite.

Insbesondere in immunologisch schwierigen Zeiten, wie in der nasskalten Jahreszeit, sollte für optimale Bedingungen für unser Immunsystem gesorgt werden.

Die Vereinigung der fünf Immunklassiker Vitamin C (aus Ester-C®), D<sub>3</sub>, B<sub>6</sub>, Zink und Selen bietet die Basis für leistungsfähige Abwehrkräfte, zusätzlich kombiniert mit Holunderbeeren-Extrakt.

- $\geq$  Vitamin C, Vitamin D und Vitamin B<sub>6</sub> unterstützen die Funktion des Immunsystems
- Mit den Spurenelementen Zink und Selen für die natürliche Funktion der Abwehrkräfte
- > Vitamin C, Selen und Zink tragen dazu bei, die Zellen vor oxidativem Stress zu schützen
- > Mit dem patentierten, magenfreundlichen Vitamin-C-Komplex "Ester-C®": Ester-C® verbindet Vitamin C in der gepufferten Calciumascorbat-Form mit dem natürlichen Vitamin-C-Metaboliten L-Threonat. Dadurch kann Vitamin C besser aufgenommen werden und verweilt länger im Körper
- $\geq$ Mit Holunderbeeren-Extrakt

Zutaten: Calcium-L-ascorbat/L-Threonat, Holunderbeeren-Extrakt, Hydroxypropylmethylcellulose (Kapselhülle), Füllstoff: mikrokristalline Cellulose; Zinkcitrat, Natriumselenit, Cholecalciferol, Pyridoxal-5'phosphat.

Verzehrsempfehlung: Täglich 1 Kapsel mit viel Flüssigkeit verzehren.

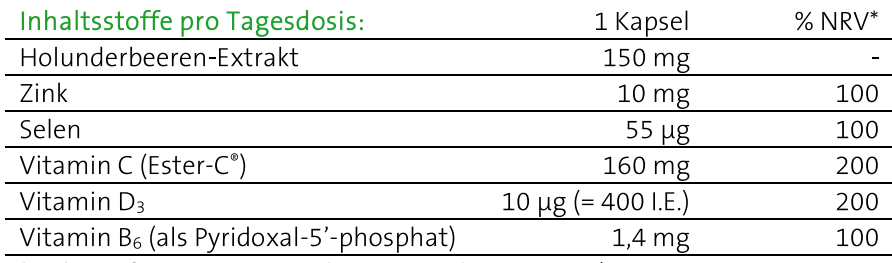

\*% der Referenzmenge nach EU-Verordnung 1169/2011

## 30 Kapseln

PZN (AT) 4151842, PZN (D) 10110959 Inhalt: 17 g, Nahrungsergänzungsmittel

Bei Raumtemperatur, trocken und lichtgeschützt lagern. Vor Wärme schützen. Außerhalb der Reichweite von Kindern aufbewahren. Ohne Farbstoffe, laut Gesetz ohne Konservierungsstoffe. Hinweis: Die angegebene empfohlene tägliche Verzehrmenge darf nicht überschritten werden. Kein Ersatz für eine ausgewogene und abwechslungsreiche Ernährung. Eine gesunde Ernährung und eine gesunde Lebensweise sind wichtig. Etwaige Druck- und Satzfehler vorbehalten. Stand: 27.09.2023

## NICApur® Premium Nährstoffe

Vertrieb Österreich: NICApur® Micronutrition GmbH | Urstein Süd 17/1 | A-5412 Puch/Salzburg | Tel.: +43 (0)820 / 988 730 | office@nicapur.com Vertrieb Deutschland-

Dexcel® Pharma GmbH | Carl-Zeiss-Straße 2 | D-63755 Alzenau | Tel.: +49 (0)800 / 284 37 50 | service@dexcel.com

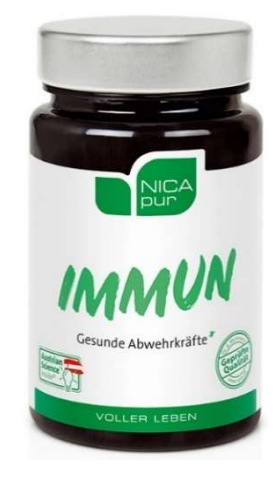

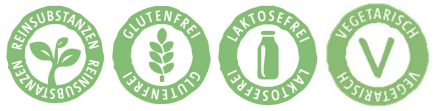

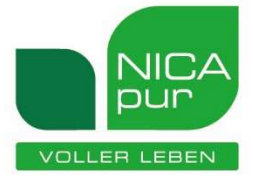